Exam : 000-M227

Title : IBM Datacap Taskmaster Capture Sales Mastery Test v1

## Version : DEMO

1.All of the following are ways to sort documents into categories EXCEPT: A.Barcode. B.Keyword. C.Timestamp matching. D.Text analytics. Answer: C

2.Rulerunner service handles all of the following EXCEPT:

A.Applying rules to schedule standard scanner maintenance.

B.Page/Doc identification.

C.Various inputs, including eDocs.

D.Business rules and validations.

Answer: C

3.Which is NOT part of the document capture process?

A.Recognition of document.

B.Verifying data on page.

C.Search and viewing document image by customer support.

D.Exporting information.

Answer: C

4.What is a benefit of using Taskmaster APT?

A.Generates purchase orders in seconds.

B.Lower costs for invoice data entry.

C.Automatic submission of tax payments.

D.Manages human resources documents.

Answer: B

5.What is a benefit of using a thin client instead of a thick client with Taskmaster?

A.Enables printouts for easier shipping.

B.Less software maintenance.

C.There is no software to install.

D.Thin client is much faster.

Answer: C

## **Trying our product !**

- ★ **100%** Guaranteed Success
- **★ 100%** Money Back Guarantee
- ★ **365 Days** Free Update
- **★ Instant Download** After Purchase
- **★ 24x7 Customer Support**
- ★ Average **99.9%** Success Rate
- ★ More than **69,000** Satisfied Customers Worldwide
- ★ Multi-Platform capabilities **Windows, Mac, Android, iPhone, iPod, iPad, Kindle**

## **Need Help**

Please provide as much detail as possible so we can best assist you. To update a previously submitted ticket:

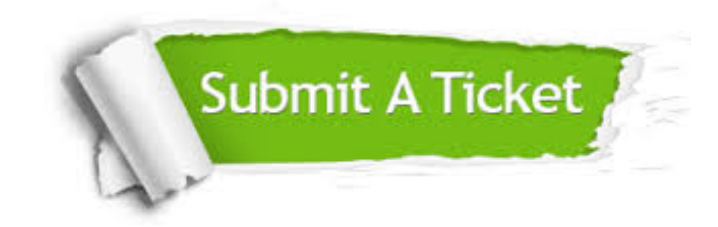

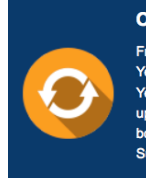

**One Year Free Update** Free update is available within One ear after your purchase. After One Year, you will get 50% discounts for pdating. And we are proud to .<br>boast a 24/7 efficient Customer ort system via Email

**Money Back Guarantee** To ensure that you are spending on

quality products, we provide 100% money back guarantee for 30 days from the date of purchase

**Security & Privacy** 

We respect customer privacy. We use McAfee's security service to provide you with utmost security for your personal information & peace of mind.

## **Guarantee & Policy | Privacy & Policy | Terms & Conditions**

**100%** 

[Any charges made through this site will appear as Global Simulators Limited.](http://www.itexamservice.com/)  All trademarks are the property of their respective owners.

Copyright © 2004-2014, All Rights Reserved.